CHANGOLKAR\_H2AFY\_TARGETS\_UP

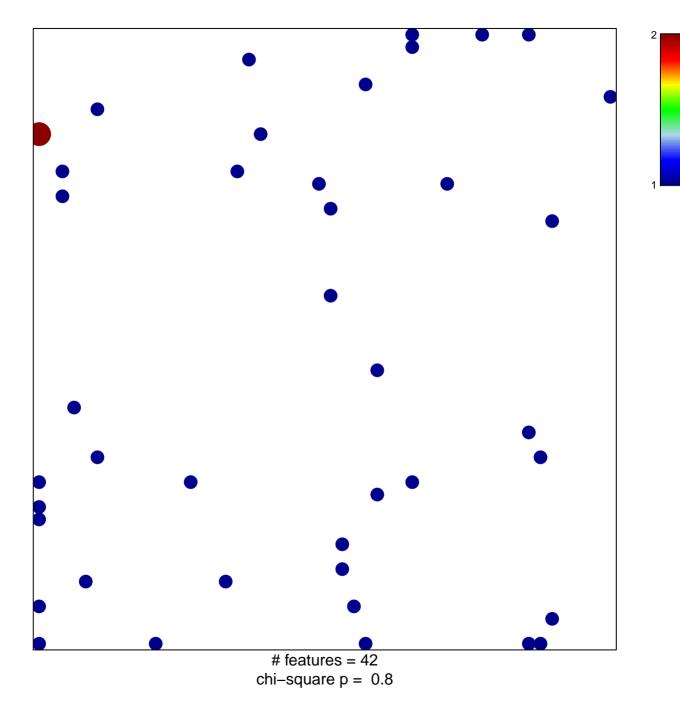

## CHANGOLKAR\_H2AFY\_TARGETS\_UP

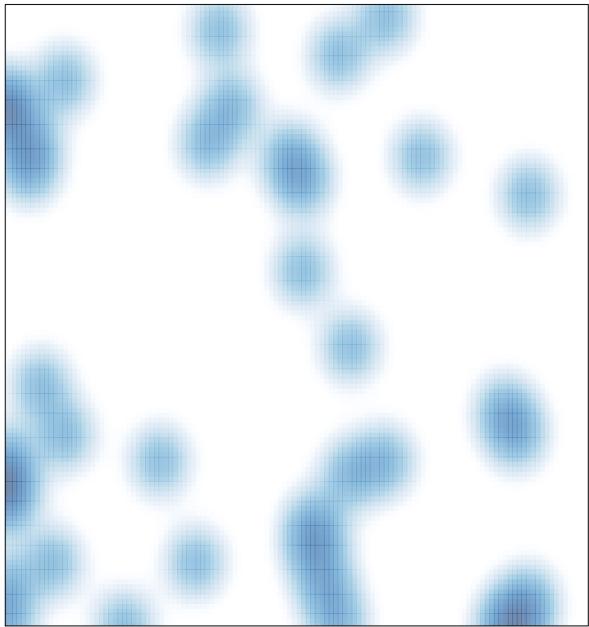

# features = 42, max = 2